# Wifi unter Linux

Dr. Christoph Zimmermann Frankfurter Linux User Group Monatliche FraLUG Vortragsreihe

### Grundlegende Architektur

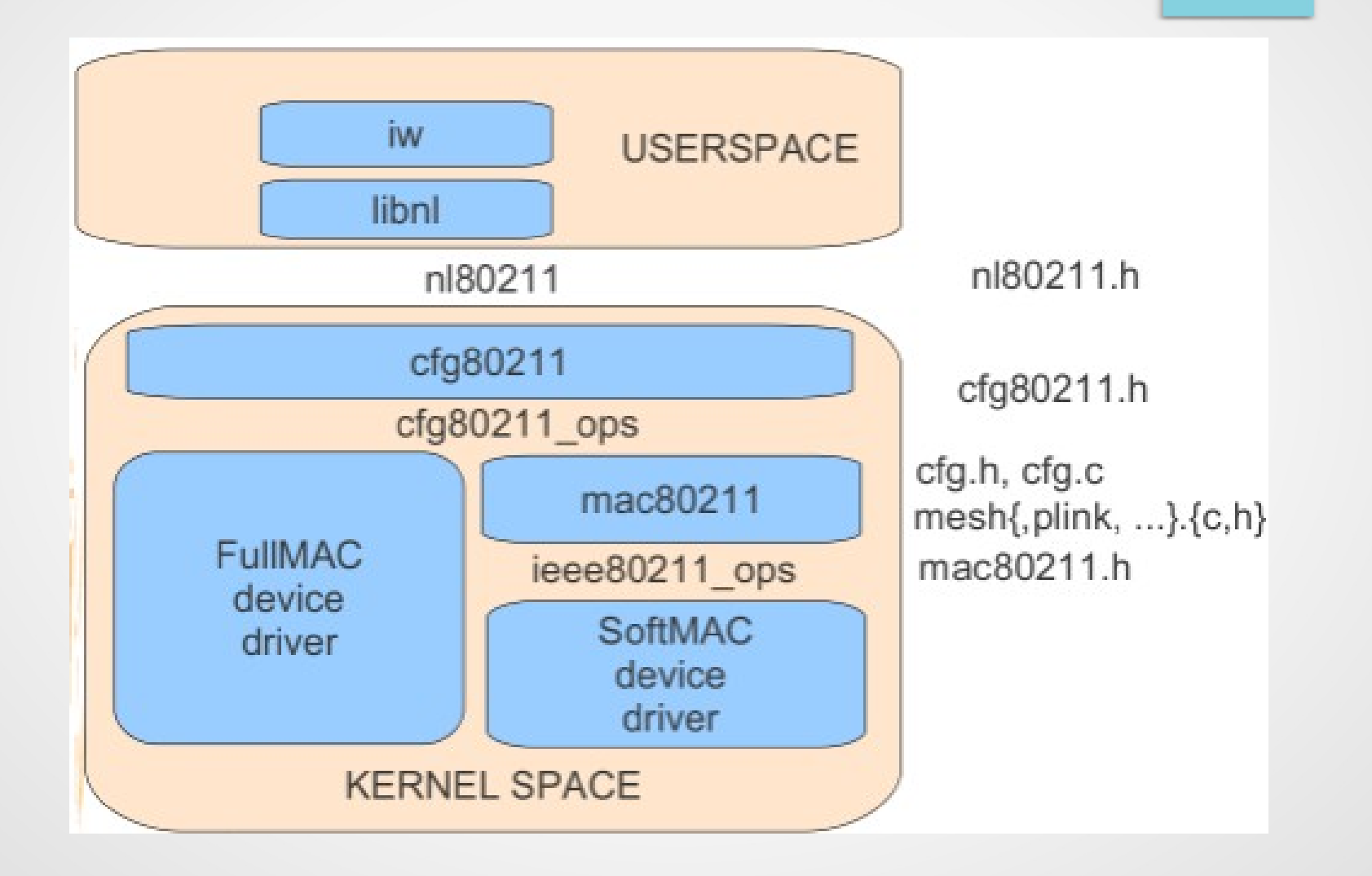

# Grundlegende Architektur (Forts.)

- wext: altes Treiberrahmenwerk auf joctl-Basis
- cfg80211: Neues Treiberrahmenwerk ab Kernel-Version 2.6.32
- mac80211: Treiber-API für SoftMAC-Geräte (MLME in Software)
- Begrifflichkeiten:
	- STA (Station): Mitglied einer WLAN-Zelle
	- AP (Access Point): Gateway zwischen WLAN und LAN
	- Ad-hoc: Weiterleitungsnetzwerk ohne Verwaltungsaufwand
	- Managed: Vordefinitierte Infrastruktur (inkl. APs + Routern)
	- SID (Service Set Identifier): "Name" eines WLAN-APs
	- WEP, WPA + WPA2: AP-Verschlüsselungsstandards

# Herausforderungen

- Herausforderungen:
	- Verschiedene Chipsets
	- Verschiedene Hersteller
	- Hersteller-eigene Treiber meistens für Windows
- Linux-Treiber:
	- Proprietär / Closed Source
	- Truly Open Source
	- NDIS-Wrapper

# Fallstudie: BCM 4331

- Populäres Chipset:
	- U. a. in Apple MacBooks
- Open Source:
	- $-$  B43 + f/w cutter
	- Distro-Untersützung: z. T. halb-automatisiert
- Teilweise Closed Source:
	- wl
- NDIS: ?

# Fallstudie: BCM 4331 (Forts.)

- Alternativen:
	- B43: Open Source, Repo-unterstützt
	- wl: Hybrid, proprietärer BLOB von Broadcom, Rest Open Source
- Ansatz:
	- Paket: broadcom-sta aus Repo
	- Treiber-Update von BC-Website
	- dkms für Treiber-Übersetzung und -Installation

#### Lessons learned

- Sofern möglich, proprietäre Treiber!
	- Bessere Performance
	- Weniger Probleme
	- Bessere Feature-Unterstützung
- NDIS: Nur in Ausnahmesituationen
- Open Source Treiber:
	- Qualität z. T. stark schwankend
	- Unterschiede zwischen einzelnen Kernel-Versionen:
		- B43: 2.6.x vs. 3.x
- Mehr Infos: wireless.kernel.org

# Werkzeuge

- $\bullet$  iwlist  $\lt$ if $\gt$ :
	- scan: Liste aller sichtbaren SIDs
	- power: Energieeinstellungen
- $iwconfig$  <if>:
	- Nur if: Liste der momentanen Einstellungen
	- (es)sid: SID festlegen
	- mode: Access Point / managed oder ad-hoc
	- (tx)power: Energieeinstellung (für die Übertragung)

# Werkzeuge (Forts.)

- iw:
	- Detailliertere Konfiguration / Übersicht als iwconfig / iwlist
	- U. a. Power-Profil Konfiguration, MAC-Manipulation, etc.
	- phy: Liste aller Adapter inkl. Einstellungen & Kommandos
	- dev <if> station dump: Liste aller Stationen falls AP

# Tips + Tricks

- Adapter-Name:
	- $-$  eth1 vs. wlan0
	- Umbenennung über udev-Regel
	- Patchen des Treibers und Neukompilation / -installation
- Energie-Einstellung:
	- U. U. verminderte Sendeleistung!
	- Steuerung über /usr/lib/pm/power.d/wireless
- pm-utils:
	- Problem: Treiber-Initialisierung nach Wecken
	- Evtl. Treiber nach Wecken neu laden (/usr/lib/pm-utils/defaults)
- ping-Zeiten gegen Default-GW + Sende/-Empfangsleistung (iwlist scan) $\rightarrow$ Aussage über Verbindungsqualität

# Fragen & Klinik